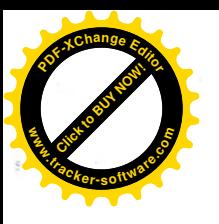

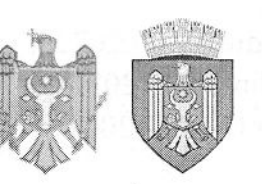

## REPUBLICA MOLDOVA MUNICIPIUL CHISINĂU PRIMĂRIA ORASULUI CODRU

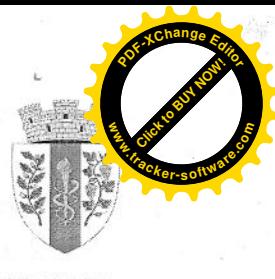

PRIMAR 03941708

## DISPOZIȚIE

nr. 37

din 23 noiembrie 2022

## "Cu privire la convocarea ședinței ordinare a Consiliului orășenesc Codru, nr. 5 din 29.11.2022"

In temeiul art.16 alin.(1)-(3), (5), art.29 alin.(1), (2) și art.32 alin.(1) din Legea privind administrația publică locală nr.436-XVI din 28.12.2006, de Primarul orașului Codru DISPUNE:

Se convoacă ședința ordinară a Consiliului orășenesc Codru pentru data de 1. 29 noiembrie 2022, ora 10.00, în incinta Primăriei orașului Codru (str. Costiujeni, nr.8), cu următoarea ordine de zi:

- 1.1 "Cu privire la examinarea notificării Oficiului Teritorial Chișinău al Cancelariei de Stat al RM nr.1304/OT4-1241 din 26.10.2022 la decizia Consiliului or. Codru nr. 4/11 din 29.09.2022";
- 1.2 "Cu privire la aprobarea Statutul ÎMGFL "Codru-Prest M-Service" în redacția nouă":

RAPORTOR: Ruslan Cazacu, Secretar al Consiliului or. Codru

- 1.3 "Cu privire la executarea hotărârii Judecătoriei Chișinău, sediul Rîșcani, nr.3-1526/19 din 17 junie 2020":
- 1.4 "Cu privire la examinarea cererii nr.C-805/22 din 11.10.2022, depusă de dl
- 1.5 "Cu privire la examinarea cererii nr.C-145/22 din 22.02.2022, depusă de dl Charles  $\sim$   $\sim$   $^{22}$ :
- 1.6 "Cu privire la examinarea cererii nr.B-200/22 din 10.03.2022, depusă de dl
- 1.7. "Cu privire la transmiterea în proprietate privată a lotului de teren aferent casei de locuit individuale din str.Drumul Schinoasei nr. | , dlui
- 1.8 "Cu privire la înstrăinarea terenului aferent casei de locuit individuale din str-la Schinosica , dlui
- 1.9 "Cu privire la înstrăinarea terenului aferent casei de locuit individuale din str.Sihastrului nr. dnei
- 1.10. Cu privire la modificarea planului cadastral al terenului din str. Potîrnichii nr. (nr. cadastral 0131133 ) și înstrăinarea surplusului de teren dnei

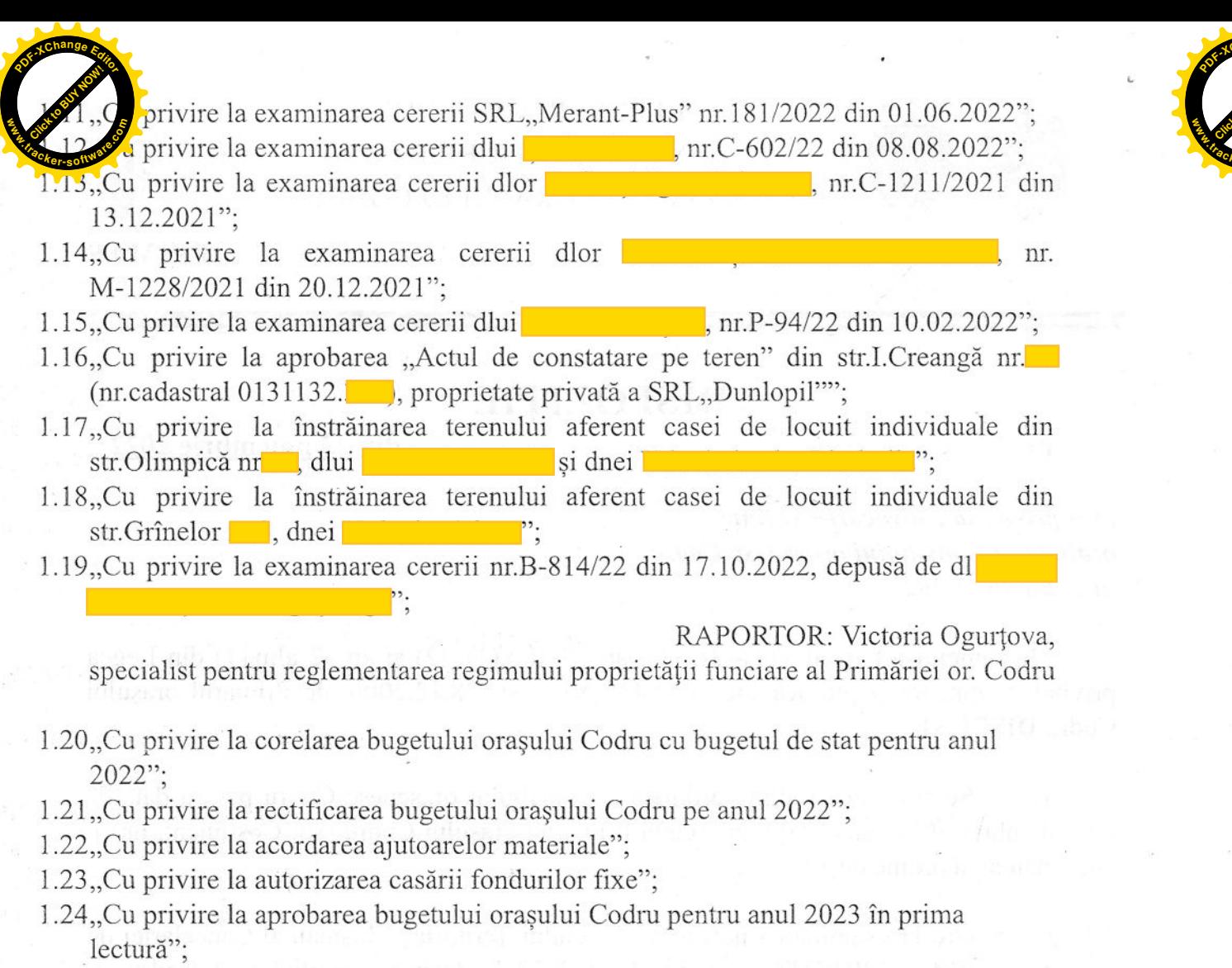

1.25, Cu privire la aprobarea bugetului orașului Codru pentru anul 2023 în în lectura a doua":

RAPORTOR: Zinovia Bahova, contabil-sef al Primăriei or. Codru

2. Secretar al Consiliului or. Codru, dl. Ruslan Cazacu, va aduce la cunoștință publică continutul prezentei dispozitii.

Primar

## **Vladimir MUNTEANU**